## Fichier:Imprimer un "objet" avec ULTIMAKER Screen Shot 02-20-18 at 05.17 PM.PNG

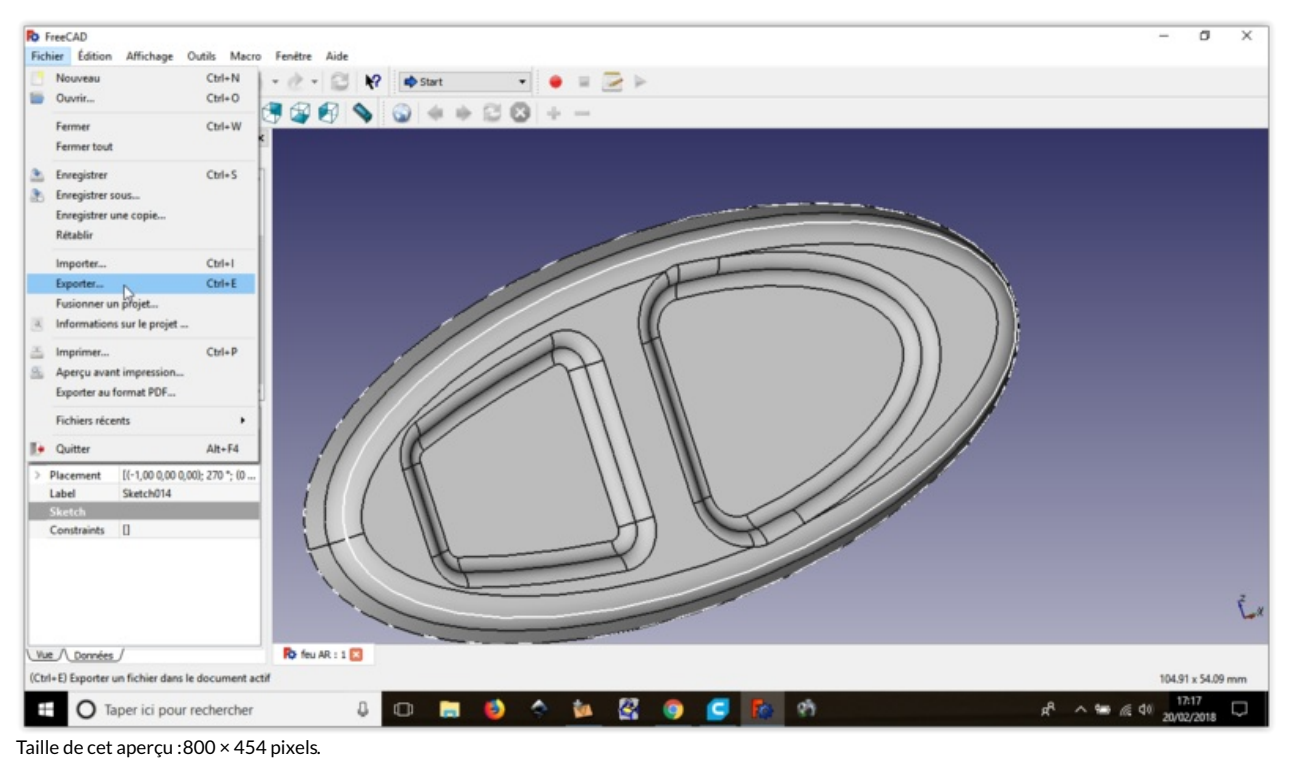

Fichier [d'origine](https://wikifab.org/images/7/74/Imprimer_un_%2522objet%2522_avec_ULTIMAKER_Screen_Shot_02-20-18_at_05.17_PM.PNG) (1 382 × 784 pixels, taille du fichier : 188 Kio, type MIME : image/png) Fichier téléversé avec MsUpload on [Imprimer\\_un\\_"objet"\\_avec\\_ULTIMAKER](https://wikifab.org/wiki/Imprimer_un_%2522objet%2522_avec_ULTIMAKER)

## Historique du fichier

Cliquer sur une date et heure pour voir le fichier tel qu'il était à ce moment-là.

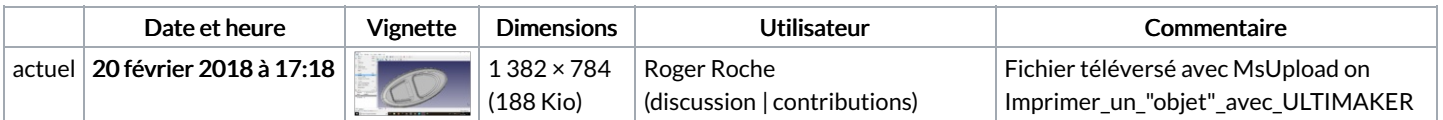

Vous ne pouvez pas remplacer ce fichier.

## Utilisation du fichier

Aucune page n'utilise ce fichier.

## Métadonnées

Ce fichier contient des informations supplémentaires, probablement ajoutées par l'appareil photo numérique ou le numériseur utilisé pour le créer. Si le fichier a été modifié depuis son état original, certains détails peuvent ne pas refléter entièrement l'image modifiée.

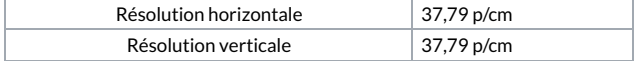